Pham 2218

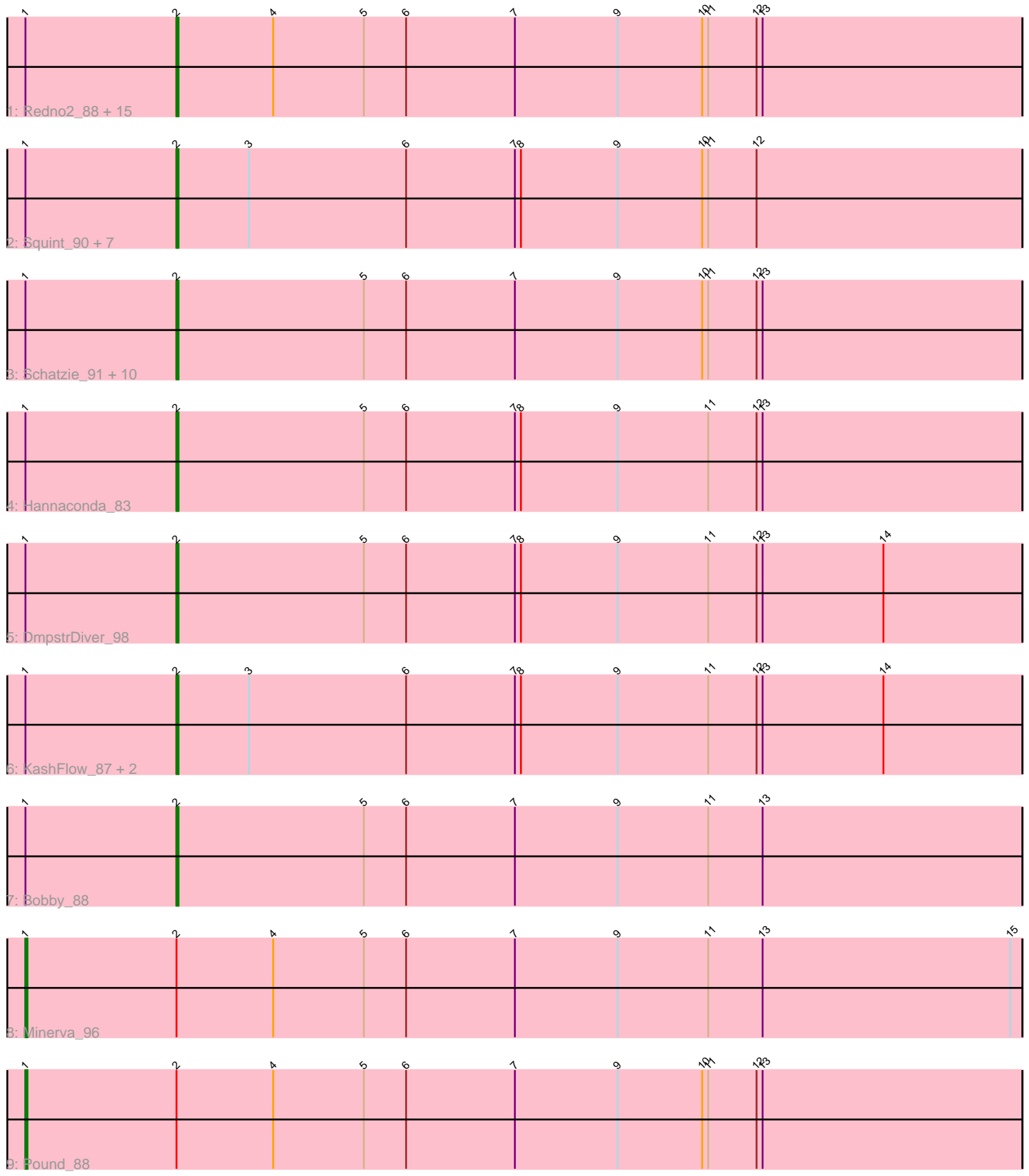

Note: Tracks are now grouped by subcluster and scaled. Switching in subcluster is indicated by changes in track color. Track scale is now set by default to display the region 30 bp upstream of start 1 to 30 bp downstream of the last possible start. If this default region is judged to be packed too tightly with annotated starts, the track will be further scaled to only show that region of the ORF with annotated starts. This action will be indicated by adding "Zoomed" to the title. For starts, yellow indicates the location of called starts comprised solely of Glimmer/GeneMark auto-annotations, green indicates the location of called starts with at least 1 manual gene annotation.

# Pham 2218 Report

This analysis was run 04/28/24 on database version 559.

Pham number 2218 has 43 members, 4 are drafts.

Phages represented in each track:

• Track 1 : Redno2\_88, Thibault\_81, JuicyJay\_93, Beem\_97, Ejimix\_90, Halley\_98, Klein\_97, Bombitas\_85, Optimus\_90, BAKA\_98, Dallas\_98, Dove\_85, NihilNomen\_98, Wanda\_100, Zelink\_93, HokkenD\_85 • Track 2: Squint 90, Lucky2013 89, Courthouse 87, MiaZeal 92, Superphikiman\_89, Porcelain\_90, LittleE\_95, Ariel\_91 • Track 3 : Schatzie\_91, Kalah2\_90, ThreeRngTarjay\_93, Bagrid\_95, Yeet\_89, EricMillard 90, Duke13 92, Hughesyang 96, Phoebus 98, Odette 96, Constella 82 • Track 4 : Hannaconda\_83 • Track 5 : DmpstrDiver\_98 • Track 6 : KashFlow 87, Omega 100, Gonephishing 83 • Track 7 : Bobby 88

- Track 8 : Minerva\_96
- Track 9 : Pound 88

# **Summary of Final Annotations (See graph section above for start numbers):**

The start number called the most often in the published annotations is 2, it was called in 37 of the 39 non-draft genes in the pham.

Genes that call this "Most Annotated" start:

• Ariel\_91, BAKA\_98, Bagrid\_95, Beem\_97, Bobby\_88, Bombitas\_85, Constella\_82, Courthouse\_87, Dallas\_98, DmpstrDiver\_98, Dove\_85, Duke13\_92, Ejimix\_90, EricMillard\_90, Gonephishing\_83, Halley\_98, Hannaconda\_83, HokkenD\_85, Hughesyang\_96, JuicyJay\_93, Kalah2\_90, KashFlow\_87, Klein\_97, LittleE\_95, Lucky2013\_89, MiaZeal\_92, NihilNomen\_98, Odette\_96, Omega\_100, Optimus\_90, Phoebus\_98, Porcelain\_90, Redno2\_88, Schatzie\_91, Squint\_90, Superphikiman\_89, Thibault\_81, ThreeRngTarjay\_93, Wanda\_100, Yeet\_89, Zelink\_93,

Genes that have the "Most Annotated" start but do not call it: • Minerva\_96, Pound\_88,

Genes that do not have the "Most Annotated" start: •

# **Summary by start number:**

Start 1:

- Found in 43 of 43 ( 100.0% ) of genes in pham
- Manual Annotations of this start: 2 of 39
- Called 4.7% of time when present
- Phage (with cluster) where this start called: Minerva\_96 (J), Pound\_88 (J),

#### Start 2:

- Found in 43 of 43 ( 100.0% ) of genes in pham
- Manual Annotations of this start: 37 of 39
- Called 95.3% of time when present

• Phage (with cluster) where this start called: Ariel\_91 (J), BAKA\_98 (J), Bagrid\_95 (J), Beem\_97 (J), Bobby\_88 (J), Bombitas\_85 (J), Constella\_82 (J), Courthouse\_87 (J), Dallas\_98 (J), DmpstrDiver\_98 (J), Dove\_85 (J), Duke13\_92 (J), Ejimix\_90 (J), EricMillard\_90 (J), Gonephishing\_83 (J), Halley\_98 (J), Hannaconda\_83 (J), HokkenD\_85 (J), Hughesyang\_96 (J), JuicyJay\_93 (J), Kalah2\_90 (J), KashFlow\_87 (J), Klein\_97 (J), LittleE\_95 (J), Lucky2013\_89 (J), MiaZeal\_92 (J), NihilNomen\_98 (J), Odette\_96 (J), Omega\_100 (J), Optimus\_90 (J), Phoebus\_98 (J), Porcelain\_90 (J), Redno2\_88 (J), Schatzie\_91 (J), Squint\_90 (J), Superphikiman\_89 (J), Thibault\_81 (J), ThreeRngTarjay\_93 (J), Wanda\_100 (J), Yeet\_89 (J), Zelink\_93 (J),

# **Summary by clusters:**

There is one cluster represented in this pham: J

Info for manual annotations of cluster J:

•Start number 1 was manually annotated 2 times for cluster J.

•Start number 2 was manually annotated 37 times for cluster J.

# **Gene Information:**

Gene: Ariel\_91 Start: 53997, Stop: 53578, Start Num: 2 Candidate Starts for Ariel\_91: (Start: 1 @54072 has 2 MA's), (Start: 2 @53997 has 37 MA's), (3, 53961), (6, 53883), (7, 53829), (8, 53826), (9, 53778), (10, 53736), (11, 53733), (12, 53709),

Gene: BAKA\_98 Start: 59898, Stop: 59479, Start Num: 2 Candidate Starts for BAKA\_98: (Start: 1 @59973 has 2 MA's), (Start: 2 @59898 has 37 MA's), (4, 59850), (5, 59805), (6, 59784), (7, 59730), (9, 59679), (10, 59637), (11, 59634), (12, 59610), (13, 59607),

Gene: Bagrid\_95 Start: 58764, Stop: 58345, Start Num: 2 Candidate Starts for Bagrid\_95: (Start: 1 @58839 has 2 MA's), (Start: 2 @58764 has 37 MA's), (5, 58671), (6, 58650), (7, 58596), (9, 58545), (10, 58503), (11, 58500), (12, 58476), (13, 58473),

Gene: Beem\_97 Start: 59625, Stop: 59206, Start Num: 2 Candidate Starts for Beem\_97:

(Start: 1 @59700 has 2 MA's), (Start: 2 @59625 has 37 MA's), (4, 59577), (5, 59532), (6, 59511), (7, 59457), (9, 59406), (10, 59364), (11, 59361), (12, 59337), (13, 59334),

Gene: Bobby\_88 Start: 57990, Stop: 57571, Start Num: 2 Candidate Starts for Bobby\_88: (Start: 1 @58065 has 2 MA's), (Start: 2 @57990 has 37 MA's), (5, 57897), (6, 57876), (7, 57822), (9, 57771), (11, 57726), (13, 57699),

Gene: Bombitas\_85 Start: 56788, Stop: 56369, Start Num: 2 Candidate Starts for Bombitas\_85: (Start: 1 @56863 has 2 MA's), (Start: 2 @56788 has 37 MA's), (4, 56740), (5, 56695), (6, 56674), (7, 56620), (9, 56569), (10, 56527), (11, 56524), (12, 56500), (13, 56497),

Gene: Constella\_82 Start: 53794, Stop: 53375, Start Num: 2 Candidate Starts for Constella\_82: (Start: 1 @53869 has 2 MA's), (Start: 2 @53794 has 37 MA's), (5, 53701), (6, 53680), (7, 53626), (9, 53575), (10, 53533), (11, 53530), (12, 53506), (13, 53503),

Gene: Courthouse\_87 Start: 53597, Stop: 53178, Start Num: 2 Candidate Starts for Courthouse\_87: (Start: 1 @53672 has 2 MA's), (Start: 2 @53597 has 37 MA's), (3, 53561), (6, 53483), (7, 53429), (8, 53426), (9, 53378), (10, 53336), (11, 53333), (12, 53309),

Gene: Dallas\_98 Start: 59633, Stop: 59214, Start Num: 2 Candidate Starts for Dallas\_98: (Start: 1 @59708 has 2 MA's), (Start: 2 @59633 has 37 MA's), (4, 59585), (5, 59540), (6, 59519), (7, 59465), (9, 59414), (10, 59372), (11, 59369), (12, 59345), (13, 59342),

Gene: DmpstrDiver\_98 Start: 59056, Stop: 58637, Start Num: 2 Candidate Starts for DmpstrDiver\_98: (Start: 1 @59131 has 2 MA's), (Start: 2 @59056 has 37 MA's), (5, 58963), (6, 58942), (7, 58888), (8, 58885), (9, 58837), (11, 58792), (12, 58768), (13, 58765), (14, 58705),

Gene: Dove\_85 Start: 55054, Stop: 54635, Start Num: 2 Candidate Starts for Dove\_85: (Start: 1 @55129 has 2 MA's), (Start: 2 @55054 has 37 MA's), (4, 55006), (5, 54961), (6, 54940), (7, 54886), (9, 54835), (10, 54793), (11, 54790), (12, 54766), (13, 54763),

Gene: Duke13\_92 Start: 57565, Stop: 57146, Start Num: 2 Candidate Starts for Duke13\_92: (Start: 1 @57640 has 2 MA's), (Start: 2 @57565 has 37 MA's), (5, 57472), (6, 57451), (7, 57397), (9, 57346), (10, 57304), (11, 57301), (12, 57277), (13, 57274),

Gene: Ejimix\_90 Start: 59352, Stop: 58933, Start Num: 2 Candidate Starts for Ejimix\_90: (Start: 1 @59427 has 2 MA's), (Start: 2 @59352 has 37 MA's), (4, 59304), (5, 59259), (6, 59238), (7, 59184), (9, 59133), (10, 59091), (11, 59088), (12, 59064), (13, 59061),

Gene: EricMillard\_90 Start: 58693, Stop: 58274, Start Num: 2 Candidate Starts for EricMillard\_90: (Start: 1 @58768 has 2 MA's), (Start: 2 @58693 has 37 MA's), (5, 58600), (6, 58579), (7, 58525), (9, 58474), (10, 58432), (11, 58429), (12, 58405), (13, 58402),

Gene: Gonephishing\_83 Start: 53159, Stop: 52740, Start Num: 2 Candidate Starts for Gonephishing\_83: (Start: 1 @53234 has 2 MA's), (Start: 2 @53159 has 37 MA's), (3, 53123), (6, 53045), (7, 52991), (8, 52988), (9, 52940), (11, 52895), (12, 52871), (13, 52868), (14, 52808), Gene: Halley\_98 Start: 59626, Stop: 59207, Start Num: 2 Candidate Starts for Halley\_98: (Start: 1 @59701 has 2 MA's), (Start: 2 @59626 has 37 MA's), (4, 59578), (5, 59533), (6, 59512), (7, 59458), (9, 59407), (10, 59365), (11, 59362), (12, 59338), (13, 59335), Gene: Hannaconda\_83 Start: 52566, Stop: 52147, Start Num: 2 Candidate Starts for Hannaconda\_83: (Start: 1 @52641 has 2 MA's), (Start: 2 @52566 has 37 MA's), (5, 52473), (6, 52452), (7, 52398), (8, 52395), (9, 52347), (11, 52302), (12, 52278), (13, 52275), Gene: HokkenD\_85 Start: 57895, Stop: 57476, Start Num: 2 Candidate Starts for HokkenD\_85: (Start: 1 @57970 has 2 MA's), (Start: 2 @57895 has 37 MA's), (4, 57847), (5, 57802), (6, 57781), (7, 57727), (9, 57676), (10, 57634), (11, 57631), (12, 57607), (13, 57604), Gene: Hughesyang\_96 Start: 59584, Stop: 59165, Start Num: 2 Candidate Starts for Hughesyang\_96: (Start: 1 @59659 has 2 MA's), (Start: 2 @59584 has 37 MA's), (5, 59491), (6, 59470), (7, 59416), (9, 59365), (10, 59323), (11, 59320), (12, 59296), (13, 59293), Gene: JuicyJay\_93 Start: 60760, Stop: 60341, Start Num: 2 Candidate Starts for JuicyJay\_93: (Start: 1 @60835 has 2 MA's), (Start: 2 @60760 has 37 MA's), (4, 60712), (5, 60667), (6, 60646), (7, 60592), (9, 60541), (10, 60499), (11, 60496), (12, 60472), (13, 60469), Gene: Kalah2\_90 Start: 58919, Stop: 58500, Start Num: 2 Candidate Starts for Kalah2\_90: (Start: 1 @58994 has 2 MA's), (Start: 2 @58919 has 37 MA's), (5, 58826), (6, 58805), (7, 58751), (9, 58700), (10, 58658), (11, 58655), (12, 58631), (13, 58628), Gene: KashFlow\_87 Start: 54127, Stop: 53708, Start Num: 2 Candidate Starts for KashFlow\_87: (Start: 1 @54202 has 2 MA's), (Start: 2 @54127 has 37 MA's), (3, 54091), (6, 54013), (7, 53959), (8, 53956), (9, 53908), (11, 53863), (12, 53839), (13, 53836), (14, 53776), Gene: Klein\_97 Start: 58626, Stop: 58207, Start Num: 2 Candidate Starts for Klein\_97: (Start: 1 @58701 has 2 MA's), (Start: 2 @58626 has 37 MA's), (4, 58578), (5, 58533), (6, 58512), (7, 58458), (9, 58407), (10, 58365), (11, 58362), (12, 58338), (13, 58335), Gene: LittleE\_95 Start: 57693, Stop: 57274, Start Num: 2 Candidate Starts for LittleE\_95: (Start: 1 @57768 has 2 MA's), (Start: 2 @57693 has 37 MA's), (3, 57657), (6, 57579), (7, 57525), (8, 57522), (9, 57474), (10, 57432), (11, 57429), (12, 57405), Gene: Lucky2013\_89 Start: 54013, Stop: 53594, Start Num: 2 Candidate Starts for Lucky2013\_89:

(Start: 1 @54088 has 2 MA's), (Start: 2 @54013 has 37 MA's), (3, 53977), (6, 53899), (7, 53845), (8, 53842), (9, 53794), (10, 53752), (11, 53749), (12, 53725),

Gene: MiaZeal\_92 Start: 54669, Stop: 54250, Start Num: 2 Candidate Starts for MiaZeal\_92: (Start: 1 @54744 has 2 MA's), (Start: 2 @54669 has 37 MA's), (3, 54633), (6, 54555), (7, 54501), (8, 54498), (9, 54450), (10, 54408), (11, 54405), (12, 54381),

Gene: Minerva\_96 Start: 59646, Stop: 59152, Start Num: 1 Candidate Starts for Minerva\_96: (Start: 1 @59646 has 2 MA's), (Start: 2 @59571 has 37 MA's), (4, 59523), (5, 59478), (6, 59457), (7, 59403), (9, 59352), (11, 59307), (13, 59280), (15, 59157),

Gene: NihilNomen\_98 Start: 59712, Stop: 59293, Start Num: 2 Candidate Starts for NihilNomen\_98: (Start: 1 @59787 has 2 MA's), (Start: 2 @59712 has 37 MA's), (4, 59664), (5, 59619), (6, 59598), (7, 59544), (9, 59493), (10, 59451), (11, 59448), (12, 59424), (13, 59421),

Gene: Odette\_96 Start: 58755, Stop: 58336, Start Num: 2 Candidate Starts for Odette\_96: (Start: 1 @58830 has 2 MA's), (Start: 2 @58755 has 37 MA's), (5, 58662), (6, 58641), (7, 58587), (9, 58536), (10, 58494), (11, 58491), (12, 58467), (13, 58464),

Gene: Omega\_100 Start: 59466, Stop: 59047, Start Num: 2 Candidate Starts for Omega\_100: (Start: 1 @59541 has 2 MA's), (Start: 2 @59466 has 37 MA's), (3, 59430), (6, 59352), (7, 59298), (8, 59295), (9, 59247), (11, 59202), (12, 59178), (13, 59175), (14, 59115),

Gene: Optimus\_90 Start: 58247, Stop: 57828, Start Num: 2 Candidate Starts for Optimus\_90: (Start: 1 @58322 has 2 MA's), (Start: 2 @58247 has 37 MA's), (4, 58199), (5, 58154), (6, 58133), (7, 58079), (9, 58028), (10, 57986), (11, 57983), (12, 57959), (13, 57956),

Gene: Phoebus\_98 Start: 60895, Stop: 60476, Start Num: 2 Candidate Starts for Phoebus\_98: (Start: 1 @60970 has 2 MA's), (Start: 2 @60895 has 37 MA's), (5, 60802), (6, 60781), (7, 60727), (9, 60676), (10, 60634), (11, 60631), (12, 60607), (13, 60604),

Gene: Porcelain\_90 Start: 54669, Stop: 54250, Start Num: 2 Candidate Starts for Porcelain\_90: (Start: 1 @54744 has 2 MA's), (Start: 2 @54669 has 37 MA's), (3, 54633), (6, 54555), (7, 54501), (8, 54498), (9, 54450), (10, 54408), (11, 54405), (12, 54381),

Gene: Pound\_88 Start: 58999, Stop: 58505, Start Num: 1 Candidate Starts for Pound\_88: (Start: 1 @58999 has 2 MA's), (Start: 2 @58924 has 37 MA's), (4, 58876), (5, 58831), (6, 58810), (7, 58756), (9, 58705), (10, 58663), (11, 58660), (12, 58636), (13, 58633),

Gene: Redno2\_88 Start: 55446, Stop: 55027, Start Num: 2 Candidate Starts for Redno2\_88: (Start: 1 @55521 has 2 MA's), (Start: 2 @55446 has 37 MA's), (4, 55398), (5, 55353), (6, 55332), (7, 55278), (9, 55227), (10, 55185), (11, 55182), (12, 55158), (13, 55155),

Gene: Schatzie\_91 Start: 58502, Stop: 58083, Start Num: 2 Candidate Starts for Schatzie\_91: (Start: 1 @58577 has 2 MA's), (Start: 2 @58502 has 37 MA's), (5, 58409), (6, 58388), (7, 58334), (9, 58283), (10, 58241), (11, 58238), (12, 58214), (13, 58211),

Gene: Squint\_90 Start: 54788, Stop: 54369, Start Num: 2 Candidate Starts for Squint\_90: (Start: 1 @54863 has 2 MA's), (Start: 2 @54788 has 37 MA's), (3, 54752), (6, 54674), (7, 54620), (8, 54617), (9, 54569), (10, 54527), (11, 54524), (12, 54500),

Gene: Superphikiman\_89 Start: 53879, Stop: 53460, Start Num: 2 Candidate Starts for Superphikiman\_89: (Start: 1 @53954 has 2 MA's), (Start: 2 @53879 has 37 MA's), (3, 53843), (6, 53765), (7, 53711), (8, 53708), (9, 53660), (10, 53618), (11, 53615), (12, 53591),

Gene: Thibault\_81 Start: 54411, Stop: 53992, Start Num: 2 Candidate Starts for Thibault\_81: (Start: 1 @54486 has 2 MA's), (Start: 2 @54411 has 37 MA's), (4, 54363), (5, 54318), (6, 54297), (7, 54243), (9, 54192), (10, 54150), (11, 54147), (12, 54123), (13, 54120),

Gene: ThreeRngTarjay\_93 Start: 59787, Stop: 59368, Start Num: 2 Candidate Starts for ThreeRngTarjay\_93: (Start: 1 @59862 has 2 MA's), (Start: 2 @59787 has 37 MA's), (5, 59694), (6, 59673), (7, 59619), (9, 59568), (10, 59526), (11, 59523), (12, 59499), (13, 59496),

Gene: Wanda\_100 Start: 58904, Stop: 58485, Start Num: 2 Candidate Starts for Wanda\_100: (Start: 1 @58979 has 2 MA's), (Start: 2 @58904 has 37 MA's), (4, 58856), (5, 58811), (6, 58790), (7, 58736), (9, 58685), (10, 58643), (11, 58640), (12, 58616), (13, 58613),

Gene: Yeet\_89 Start: 58004, Stop: 57585, Start Num: 2 Candidate Starts for Yeet\_89: (Start: 1 @58079 has 2 MA's), (Start: 2 @58004 has 37 MA's), (5, 57911), (6, 57890), (7, 57836), (9, 57785), (10, 57743), (11, 57740), (12, 57716), (13, 57713),

Gene: Zelink\_93 Start: 60098, Stop: 59679, Start Num: 2 Candidate Starts for Zelink\_93: (Start: 1 @60173 has 2 MA's), (Start: 2 @60098 has 37 MA's), (4, 60050), (5, 60005), (6, 59984), (7, 59930), (9, 59879), (10, 59837), (11, 59834), (12, 59810), (13, 59807),